## **Daily use**

## **How can I compare the content of the SDS of two chemicals?**

SDS Manager allow you to compare two Safety Data Sheets side-by-side.

On our **[All our SDS](https://inventory.sdsmanager.com/all-our-sds/)** page (require login) you can select two SDS and click the button "Show difference between two SDS"

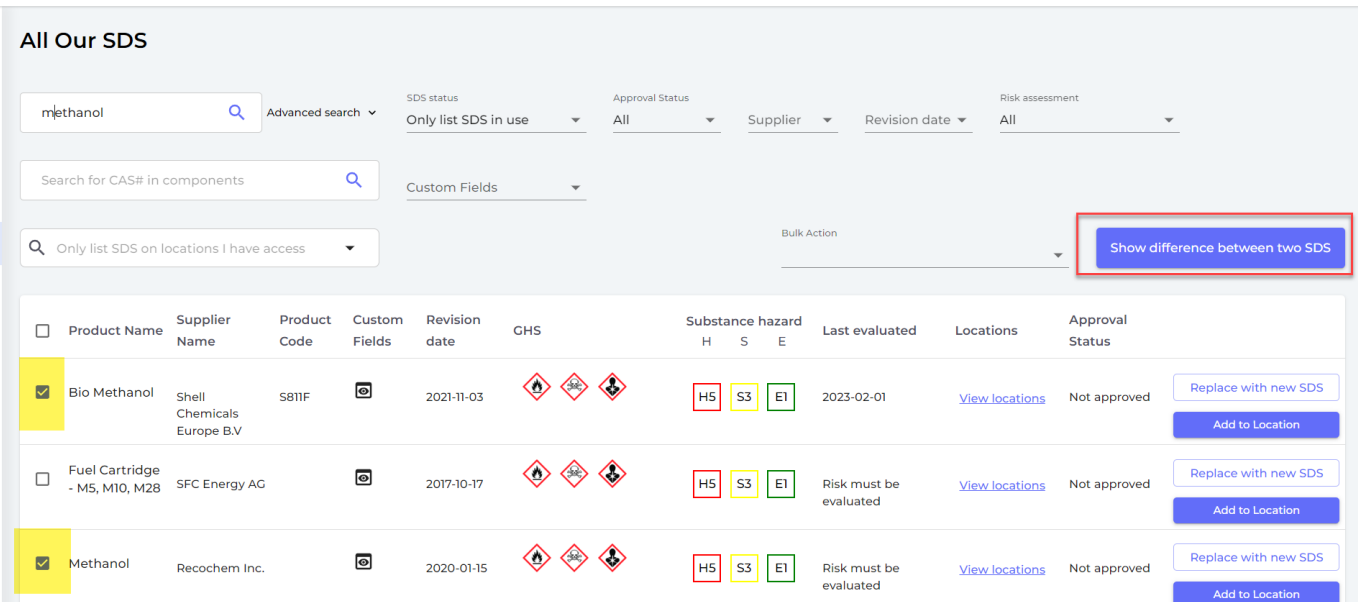

SDS Manager will show you a side-by-side view of the two SDSs

Below are some screen shots that show the diff view of two Methanol products:

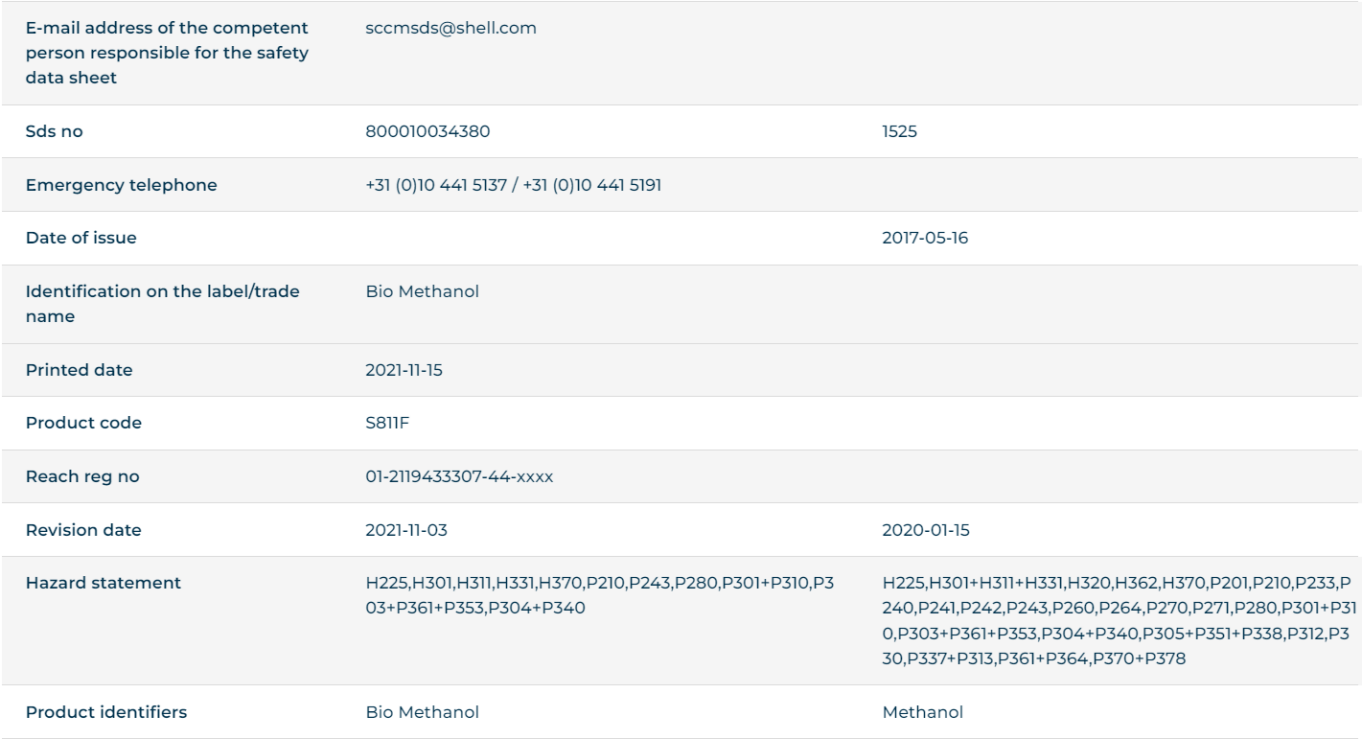

## **Daily use**

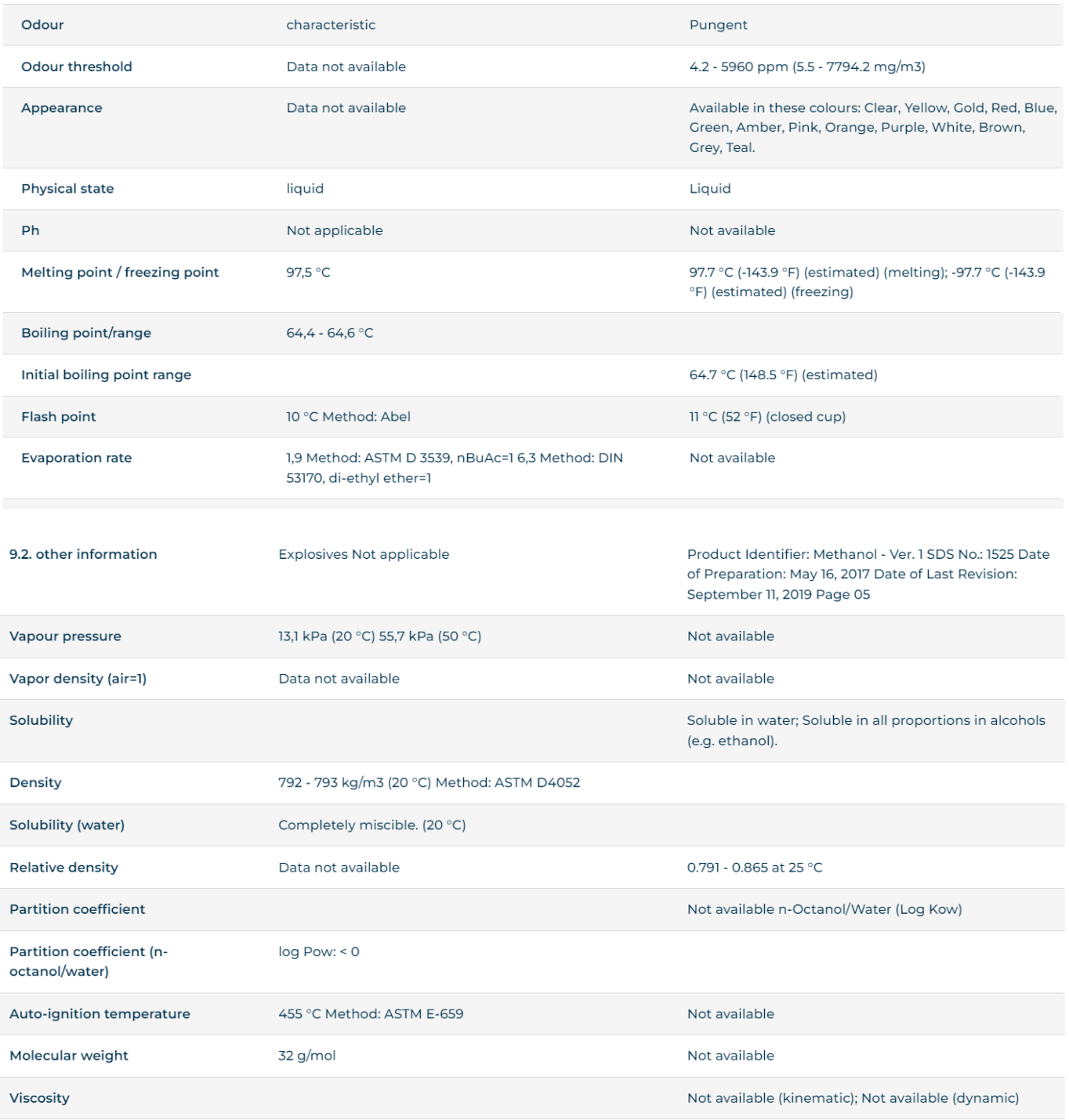

Unique solution ID: #1117 Author: n/a Last update: 2023-12-29 16:25